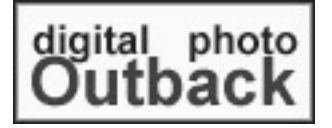

## **DOP 1011: Managing the JPEG Workflow**

**Using a layer based digital workflow with Photoshop CS**

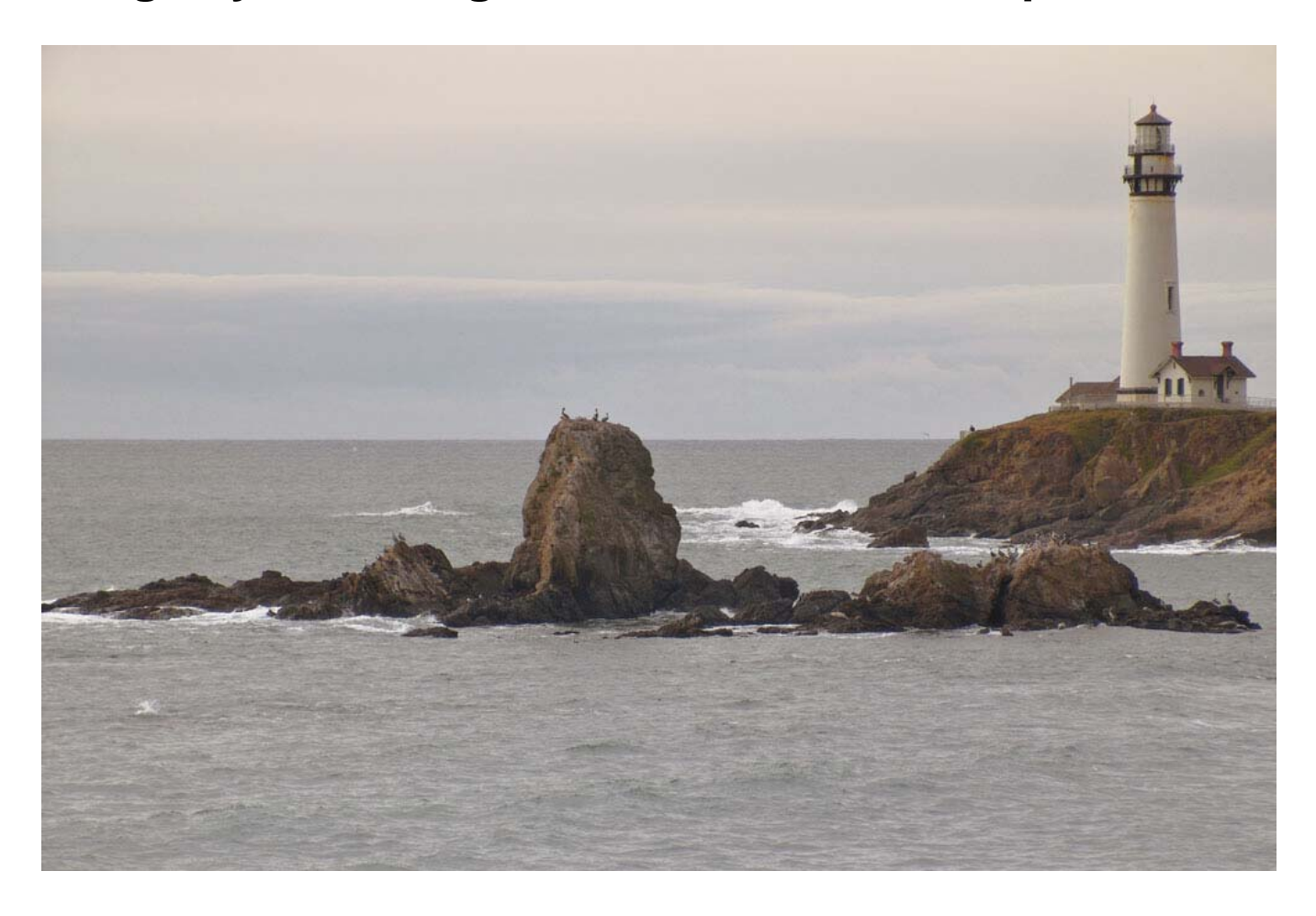

**by Bettina and Uwe Steinmueller** 

Copyright © by Bettina and Uwe Steinmueller

All rights reserved. No part of this publication may be reproduced, stored in a retrieval system, or transmitted, in any form or by any means, electronic, mechanical, photocopying, recording, or otherwise, without the prior written permission of the authors.

PHOTOSHOP is a trademark of Adobe Systems Incorporated Capture One DSLR is a trademark of Phase One

The information in this book is furnished for informational use only, is subject to change without notice, and should not be construed as a commitment by Bettina and Uwe Steinmueller. The authors assume no responsibility or liability for any errors or inaccuracies that may appear in this booklet.

## **Contents**

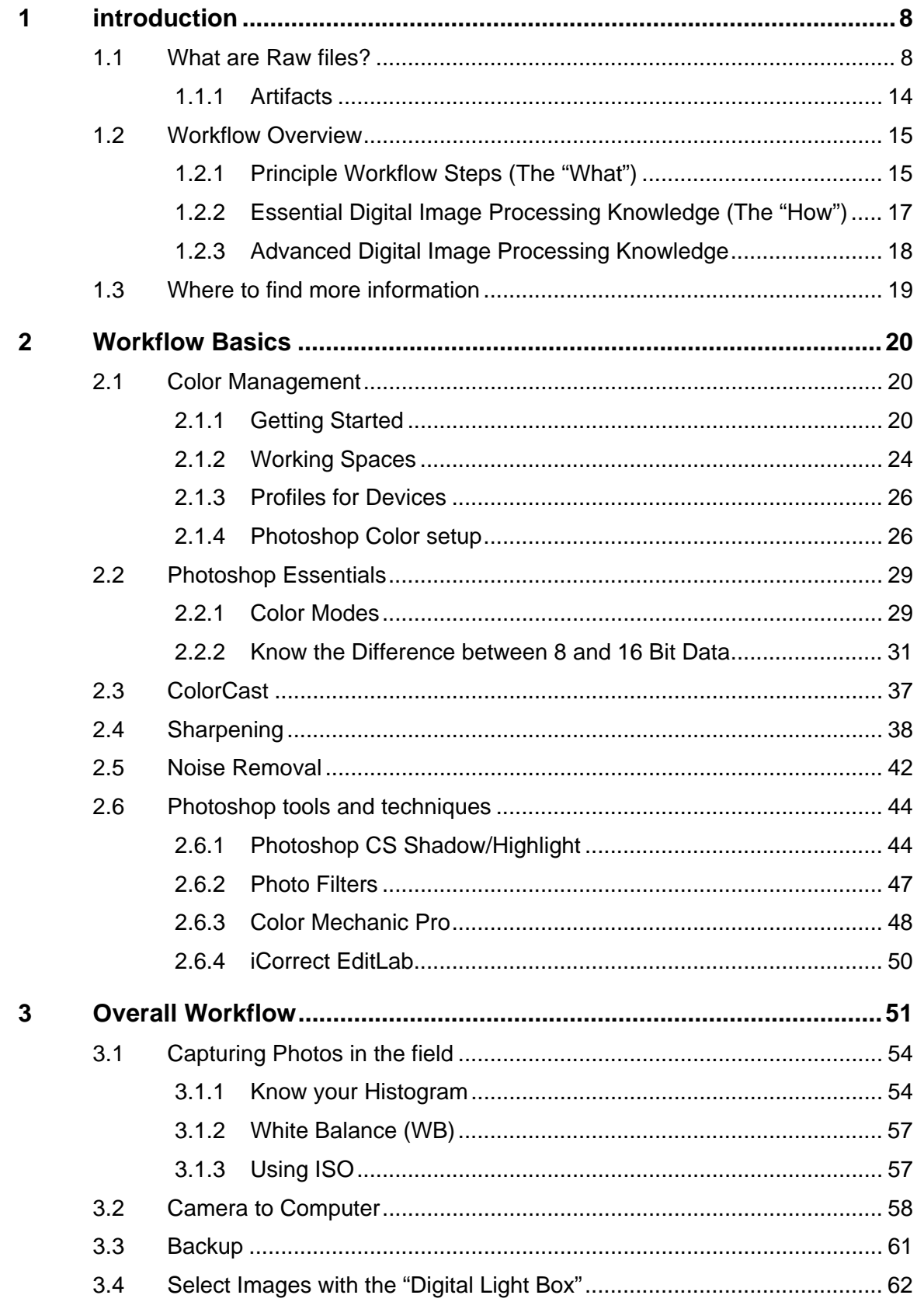

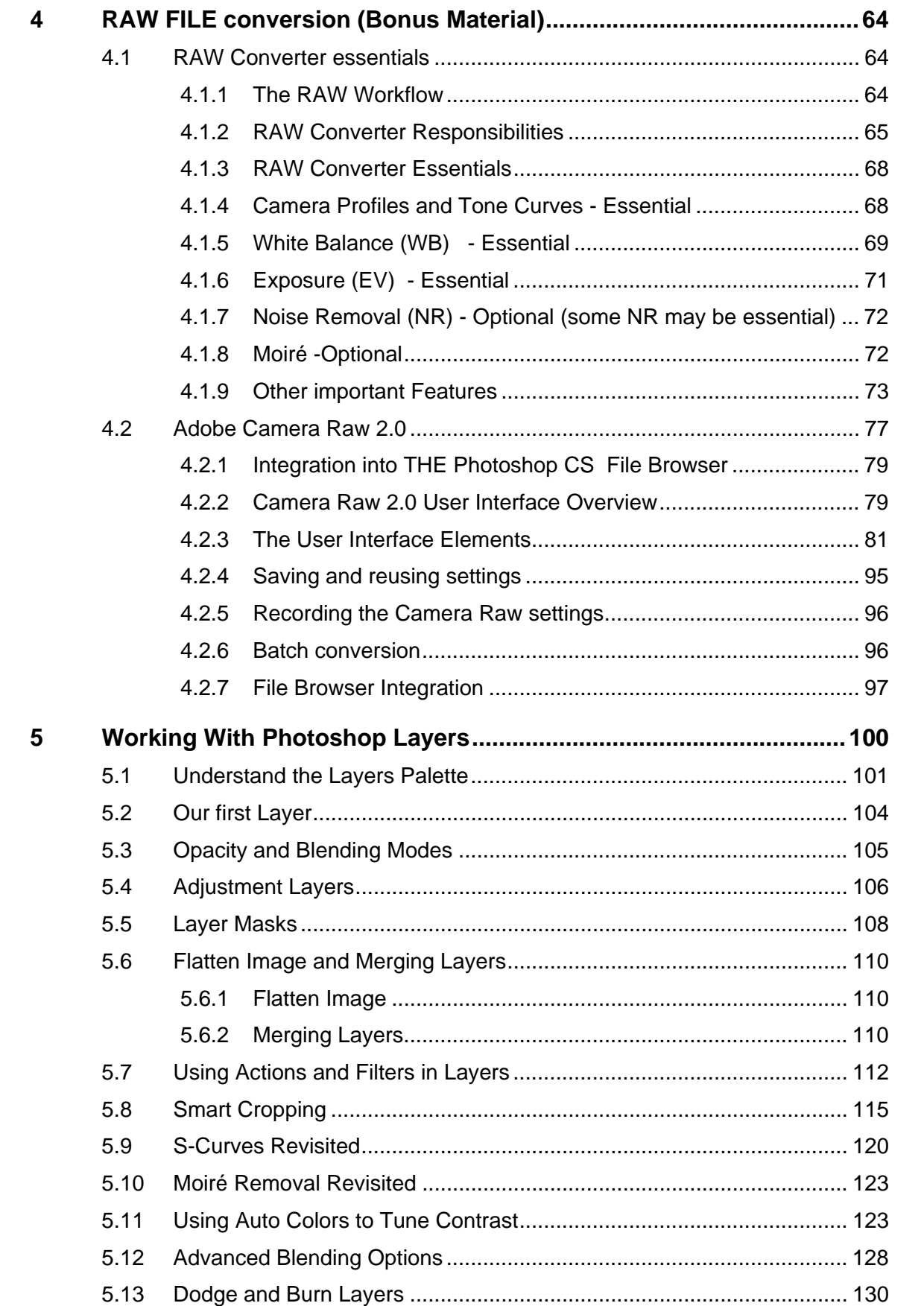

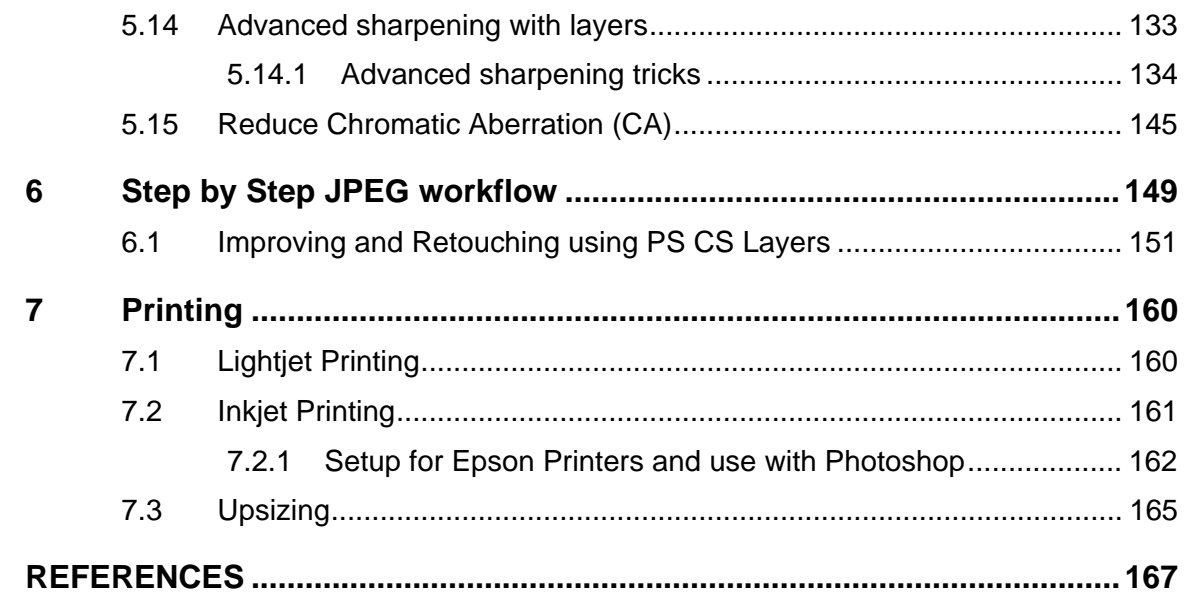